# **CaptionOffset**

The caption offset within the control's bounds.

# Usage

```
Set_Property(OLECtrlEntID, "OLE.CaptionOffset", Array)
```
# Values

Array has the following structure:

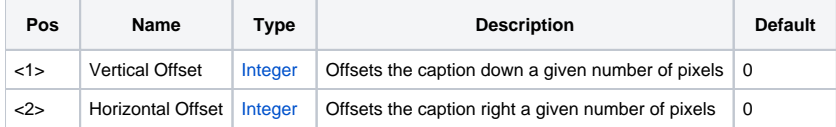

#### Remarks

The CaptionOffset property offsets the caption by a given number of pixels. This multivalued property has two fields: vertical offset and horizontal offset. Each offset is an integer value. Positive values will move the caption right and down while negative values move the caption up and right.

The offset is applied after the caption is positioned according to the [CaptionAlignment](https://wiki.srpcs.com/display/PictureControl/CaptionAlignment) is set.

# Example

```
// position the caption 10 pixels from the top left 
Set_Property(@Window:".OLE_PICTURE", "OLE.CaptionAlignment", "Top":@FM:"Left") 
Set_Property(@Window:".OLE_PICTURE", "OLE.CaptionOffset", "10":@FM:"10") 
// position the caption 10 pixels from the bottom right 
Set_Property(@Window:".OLE_PICTURE", "OLE.CaptionAlignment", "Bottom":@FM:"Right") 
Set_Property(@Window:".OLE_PICTURE", "OLE.CaptionOffset", "-10":@FM:"-10")
```
# See Also

[ImageOffset,](https://wiki.srpcs.com/display/PictureControl/ImageOffset) [CaptionAlignment](https://wiki.srpcs.com/display/PictureControl/CaptionAlignment)